#### <span id="page-0-0"></span>VXD Hit Recovery

Ian J. Watson

University of Tokyo

Belle 2 Tracking Meeting March 6, 2015

Ian J. Watson (UTokyo) **[VXD Hit Recovery](#page-4-0)** March 6, 2015 1/5

## Project Goals (to check my own understanding)

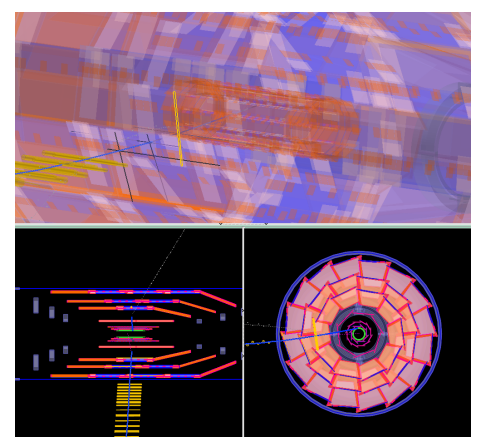

Example: pion from  $K<sub>S</sub>$  decays between layer 3 & 4, not found by VXD track finder

- Current tracking requires particle can be found stand-alone in VXD for VXD hits to be used
- But, e.g.,  $K_S$  can decay inside VXD, leaving some VXD hits without enough to find as a standalone track
- Idea for this project is to create a module to take CDC-only tracks and extrapolate back into VXD, create new track adding compatible VXD hits

#### Work

- Have done some work building a module, to familiarize myself with the B2 software and tracking objects, & start on simple implementation
- Started by finding CDC-only reco'd tracks w/MC hits in VXD
- Added VXD hits to track and refit
	- Just so can obtain StoreArray objects, find hits, do some basic work with tracks, and some comparison point
- Next, took above tracks (w/o MC hits), extrapolated from last CDC-hit to cylinder w/radius of SVD layers, & searched for hits:
	- Use genfit::TrackRep::extrapolateToCylinder for extrap.
	- Start with layer 6 v-clusters, find one closest in z to extrapolated position, and within one module width in x/y
	- Search for nearest (in  $x/y$ ) u-cluster on same sensor
	- If a u and v found, add them to the track, repeat for other layers • Currently, only for SVD layers
- All of the above procedure done on the GenFitterModule tracks
	- Clone, add hits, refit (code taken from GenFitter, passing them through for another round of fitting wasn't working for me)

# Example output:  $B^{\pm} \to D K^{\pm}$ ,  $D^0 \to K_S \pi^+ \pi^-$

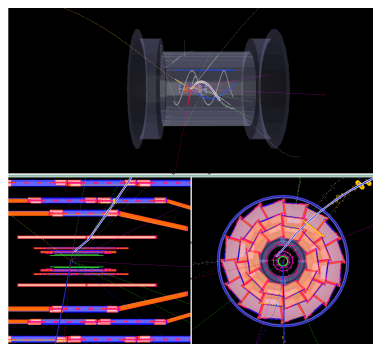

True Production Position:  $(x, y, z) = (1.29, 4.45, 3.68)$  cm CDC-only extrapolated position:  $(x, y, z) = (1.44, 4.67, 3.29)$  cm VXD+CDC extrap'd position:  $(x, y, z) = (1.27, 4.45, 3.70)$  cm

- Run the SVD hit adder on evtgen events with one  $B^\pm\to D K^\pm$ ,  $D^0 \rightarrow \mathcal{K}_S \pi^+ \pi^-$  (a mode for  $\phi_3)$
- Example full event with  $K<sub>S</sub>$  decaying on layer 3, giving pion without a VXD track, but with recoverable hits
- In this case, all clusters recovered (based on associated MC particle) with no additional clusters
- For both the CDC-only and VXD+CDC track, try to extrapolate to known production point, ie with genfit::TrackRep::extrapolateToPoint

### <span id="page-4-0"></span>Further work/questions

- Occasionally, I get refit failures
	- The example shown was hand-picked
	- Should be producing genfit::TrackCand and passing back to GenFitter module anyway?
	- Anyway, need to be smarter with the hit selection, can get an extra hit layer from random hit on module far from extrap. point
	- Also, does there exist a way to test if a hit has already been used in a track?
- Cylinder extrapolation okay for main barrel modules, but to slant modules?
	- Requires adding something like a genfit::TrackRep::extrapolateToCone?
- Further down the road, ultimately, want answer to questions:
	- How often do we have CDC-only tracks w/VXD hits in MC?
	- Given a module like that presented, how often do we recover these hits?
	- How often do we add spurious hits?
	- Some test cases for the module:  $K<sub>S</sub>$  resolution or similar?